# Boccom **Excel avanzato Docente: Maurizio De Pra**

**Lingua**

Italiano

## **Descrizione del corso e obiettivi**

Il corso tratta le funzionalità avanzate di Excel, tra cui tabelle strutturate, funzioni complesse, analisi what-if, tabelle pivot e macro, utilizzando esempi ed esercizi mirati che possono essere immediatamente applicati nello studio e nel lavoro. L'obiettivo del corso è quello di approfondire le funzionalità di Microsoft Excel affinché l'utente possa comprenderne pienamente le potenzialità, in modo da operare in modo efficace e professionale sia in ambito universitario, sia in ambito aziendale.

**Attenzione**: I contenuti del corso ricalcano in gran parte quanto trattato nei corsi curriculari di Informatica per l'economia, Computer skills for economics, Computer science e Computer skills.

Il programma trattato include tutti gli argomenti dei syllabi delle certificazioni **ICDL Advanced Spreadsheets (Excel)** e **Microsoft Office Specialist (MOS): Excel Expert**.

Al termine del corso i partecipanti saranno in grado di:

- Organizzare in maniera efficace e funzionale i dati nel foglio di lavoro
- Utilizzare tabelle strutturate
- Analizzare i dati con strumenti e funzioni complesse
- Importare i dati da fonti esterne
- Gestire i grafici in maniera avanzata
- Applicare una formattazione avanzata al foglio di lavoro

## **Destinatari**

Il corso è aperto a tutti gli studenti Bocconi e si rivolge in particolare:

- A tutti coloro che intendono prepararsi alle certificazioni ICDL Advanced Spreadsheets e Microsoft Office Specialist (MOS): Excel Expert.
- A tutti coloro che, per motivi di studio o di lavoro, hanno la necessità di padroneggiare Excel in maniera professionale
- Agli studenti che non hanno frequentato una laurea triennale in Bocconi e non hanno quindi sostenuto l'esame curriculare di informatica (Informatica per l'economia, Computer skills for economics, Computer science o Computer skills)

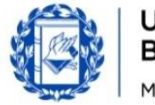

## **Prerequisiti**

Bocconi

Aver conseguito la certificazione ICDL Full Standard o possedere competenze equivalenti. È necessario conoscere il sistema operativo Windows ed Excel a livello basilare. In particolare, sono necessarie le seguenti competenze di Excel:

- Saper organizzare i dati nei fogli di lavoro
- Saper impostare semplici funzioni
- Saper creare un grafico
- Saper formattare i dati

## **Regolamento**

#### **Iscrizione:**

Le iscrizioni ai corsi possono essere effettuate esclusivamente tramite l'agenda dello studente yoU@B, nel box "Adesione attività varie".

È possibile annullare la propria iscrizione esclusivamente tramite agenda **entro e NON oltre** il termine delle iscrizioni al corso stesso. Non sono consentite altre modalità di cancellazione.

L'iscrizione verrà confermata qualche giorno prima dell'inizio del corso attraverso un messaggio nell'agenda yoU@B.

#### **Frequenza:**

- Frequenza pari o superiore al 75% delle lezioni: ottenimento dell'Open Badge
- Frequenza inferiore al 25% delle ore di lezione: inserimento in blacklist

#### **Durata**

20 ore

## **Modalità didattica**

Sarà possibile partecipare al corso esclusivamente in maniera presenziale.

#### **Calendario**

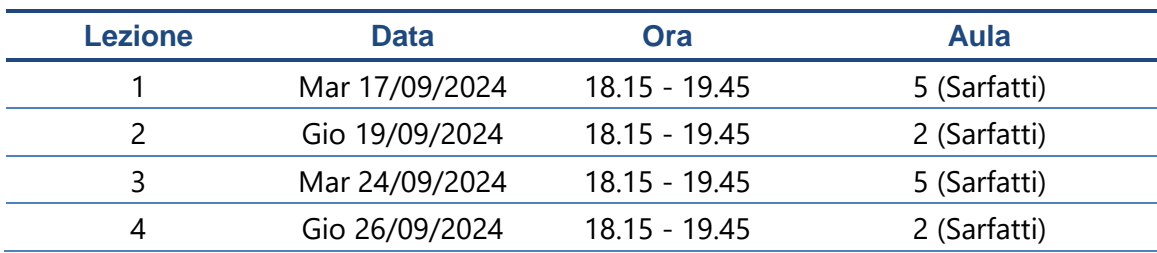

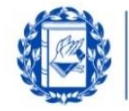

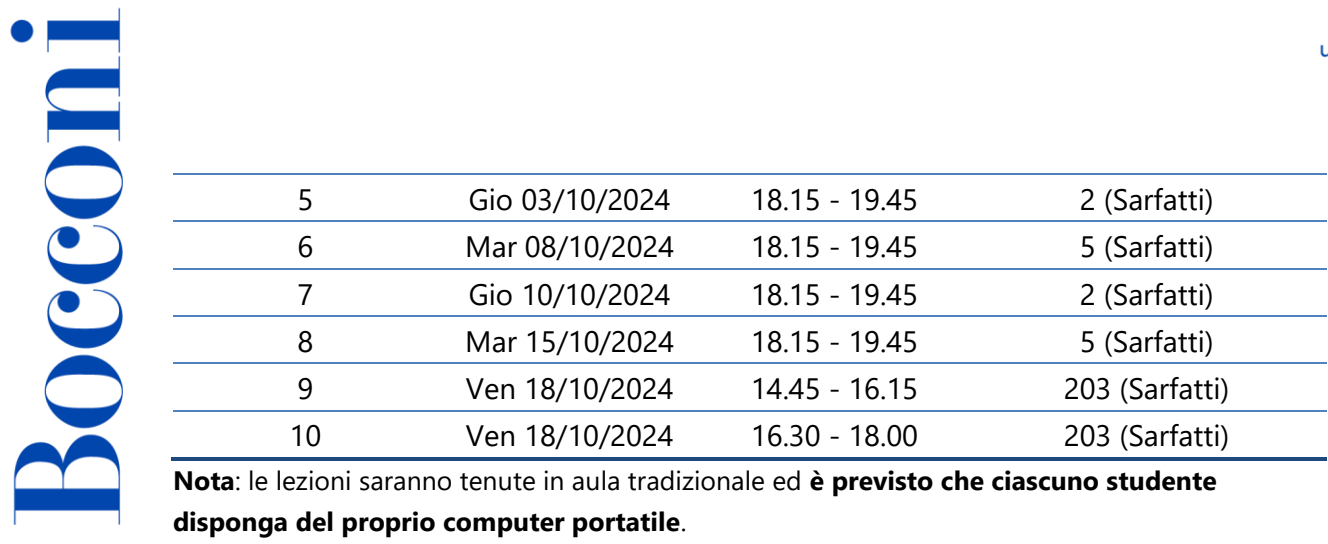

**disponga del proprio computer portatile**.

# **Programma delle lezioni**

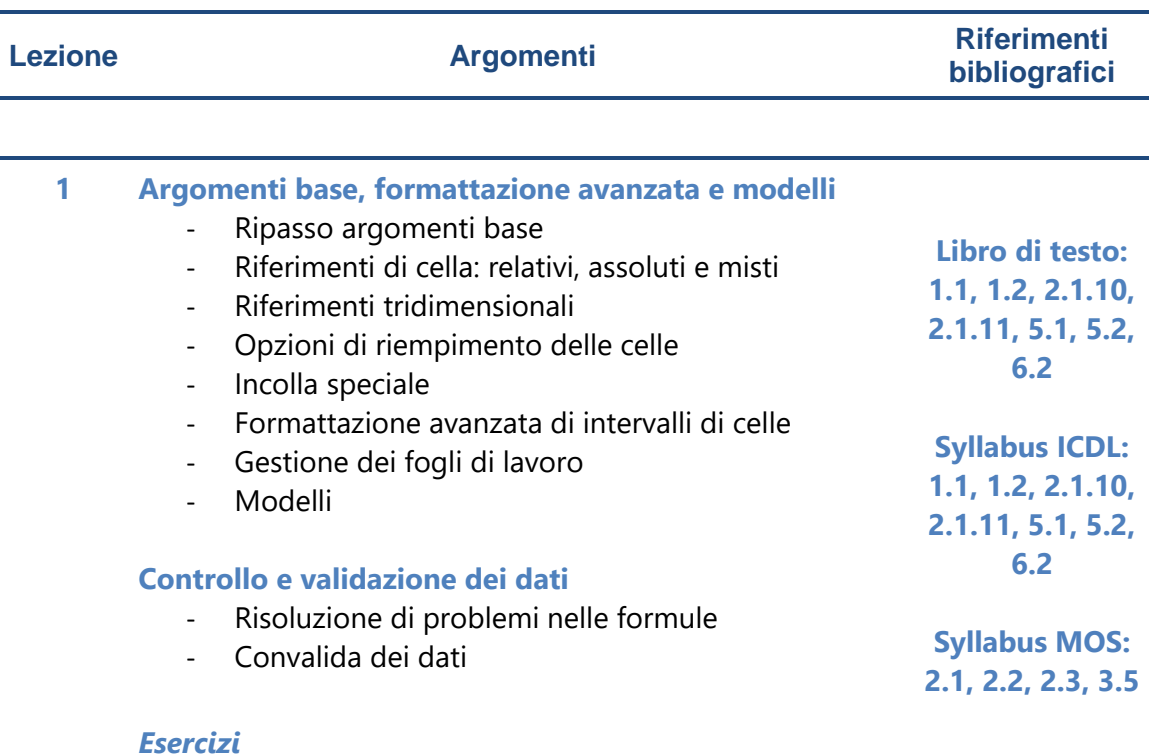

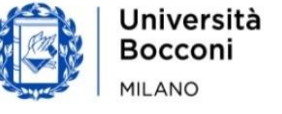

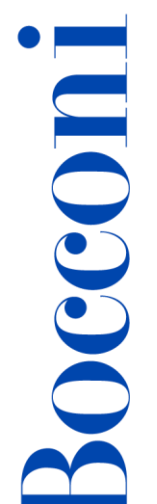

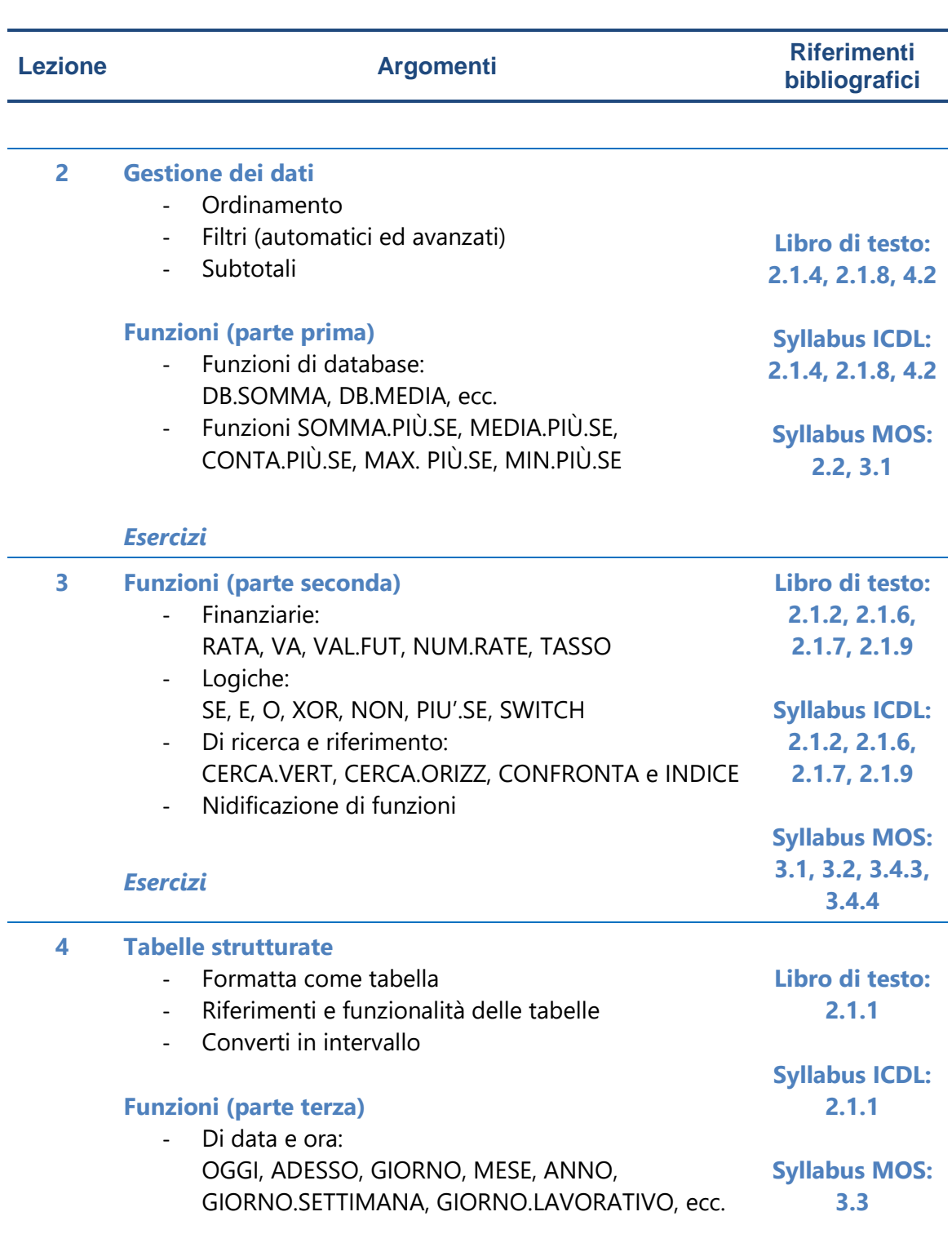

#### *Esercizi*

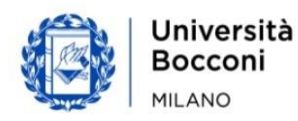

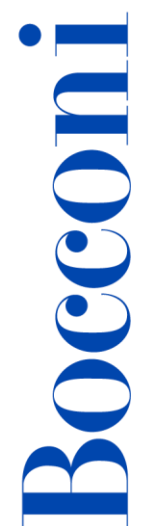

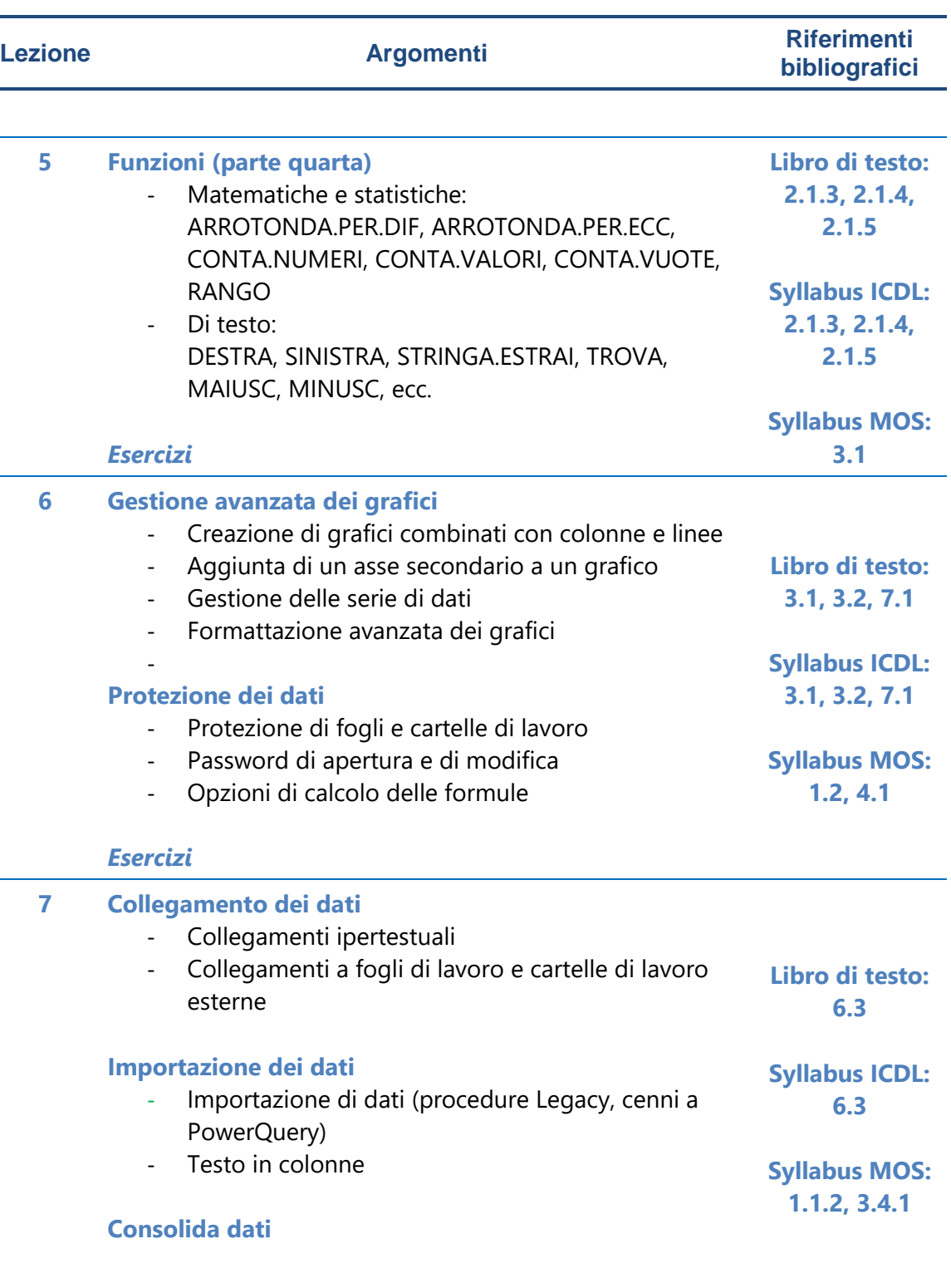

*Esercizi*

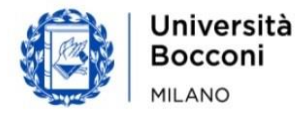

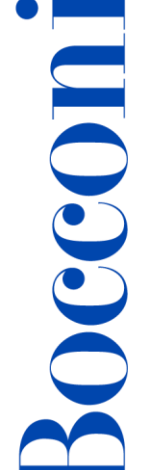

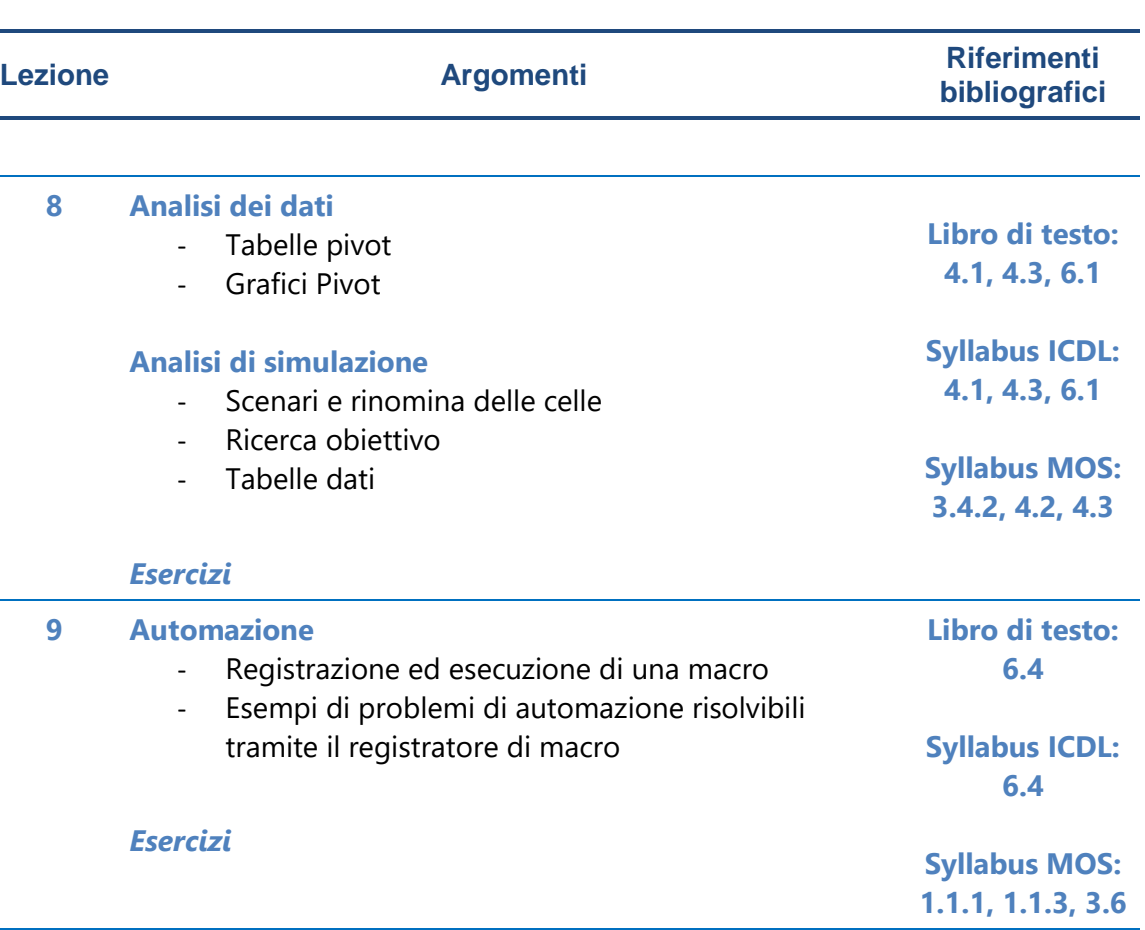

**10** *Esercizi di riepilogo*

**Sample Test - ICDL Advanced Spreadsheets**

## **Software di riferimento**

Microsoft Excel 2019 (Office365)

# **Bibliografia consigliata**

- Alberto Clerici, *Excel Livello avanzato*, *3a edizione*, Alpha test, 2022
- M. Ballerini, A. Clerici, M. Debernardi, D. Del Corno, M. De Pra, *Eserciziario di Excel (terza edizione)*, Egea, 2021

# **Posti disponibili**

- **70** riservati agli studenti dei corsi di laurea specialistica
- **40** riservati agli altri studenti

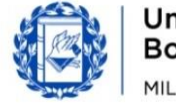

Bocconi

Questa attività è a numero chiuso quindi **l'iscrizione non sarà più possibile una volta terminati i posti disponibili** o dopo la chiusura del periodo di iscrizione. E' possibile annullare l'iscrizione esclusivamente tramite agenda yoU@B entro e NON oltre il termine delle iscrizioni al corso stesso.

# **Percorsi Foglio elettronico**

Questo corso si inserisce in un percorso più articolato:

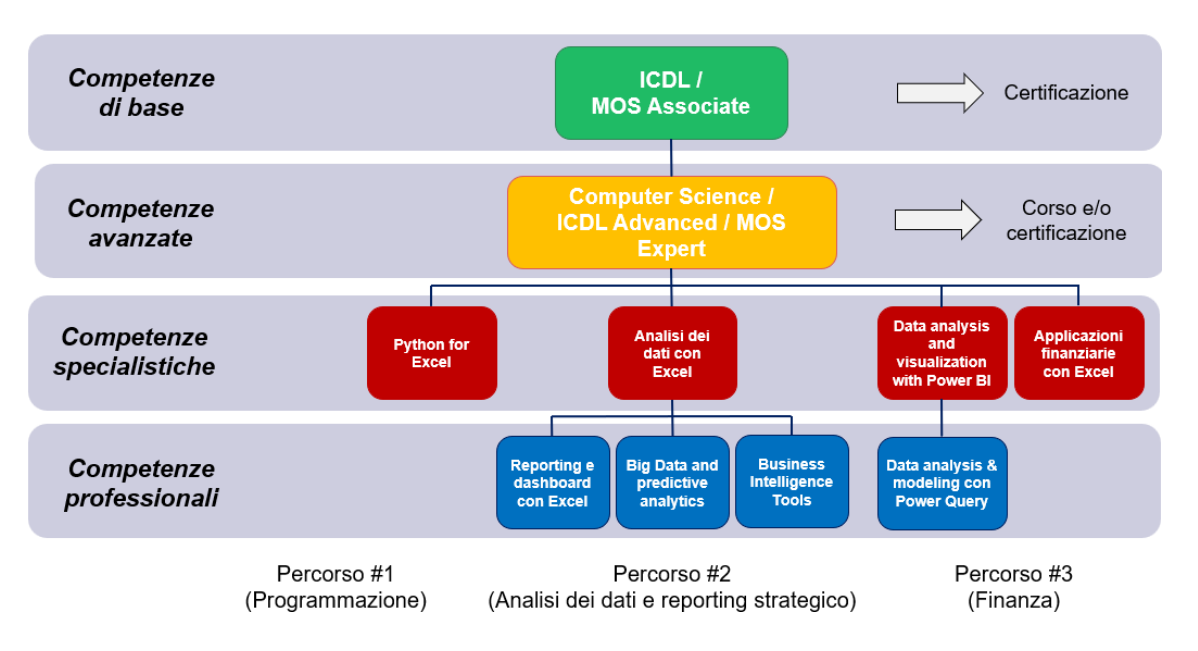

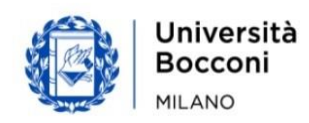